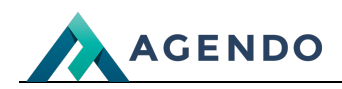

Podzespoły

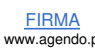

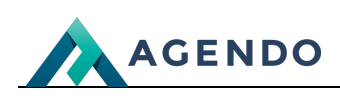

## Spis treści

- 1. Opis słowników [wykorzystywanych](#page-1-0) w systemie
	- 1.1. [Podzespoły](#page-1-1)
		- 1.1.1. Ekran [główny](#page-1-2)
		- 1.1.2. Ekran tworzenia nowego [podzespołu](#page-1-3)
		- 1.1.3. Ekran edycji [istniejącego](#page-2-0) podzespołu

## <span id="page-1-1"></span><span id="page-1-0"></span>1. Opis słowników wykorzystywanych w systemie

## <span id="page-1-2"></span>**1.1. Podzespoły**

**1.1.1. Ekran główny**

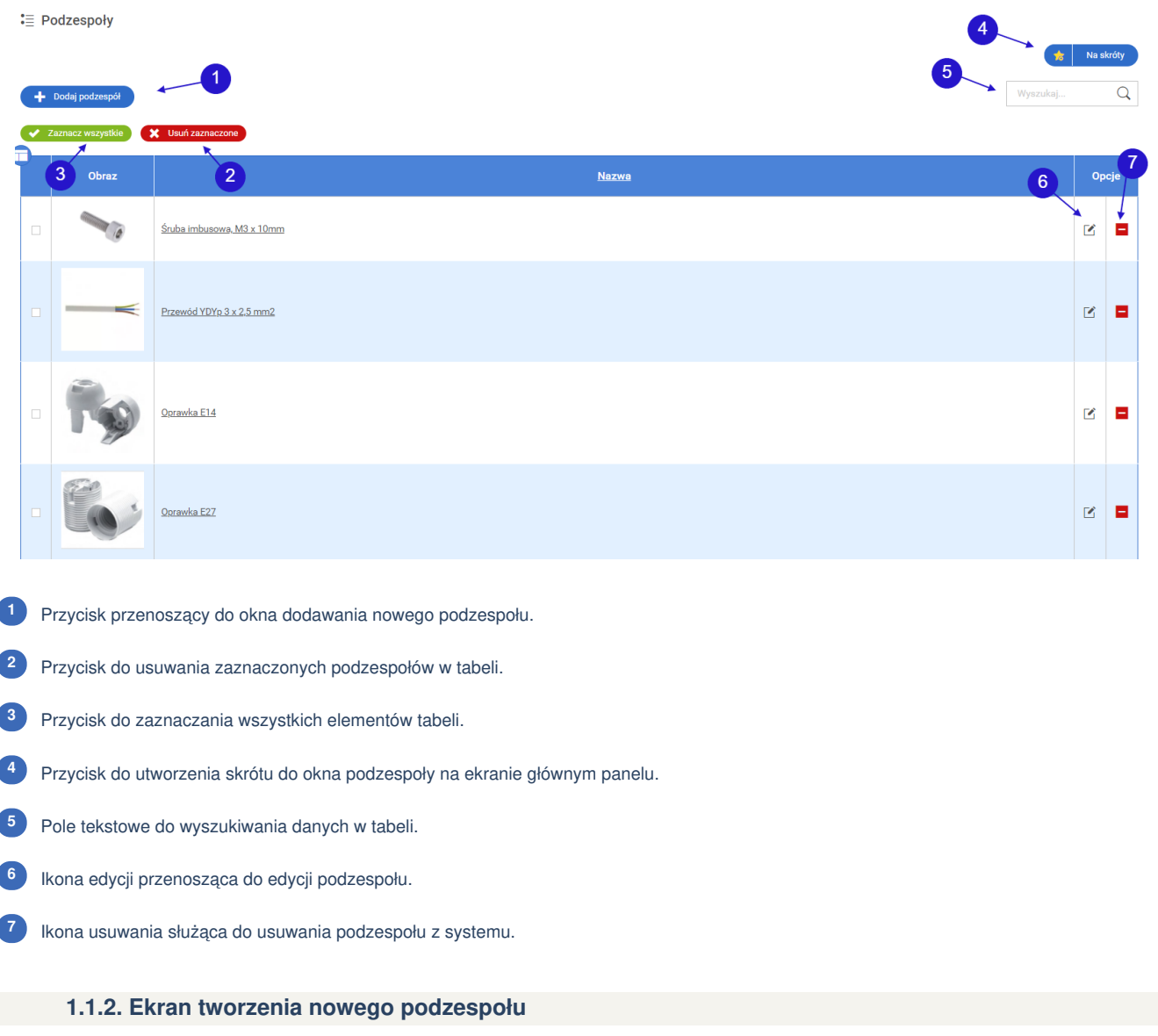

## <span id="page-1-3"></span>**Informacje podstawowe**

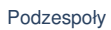

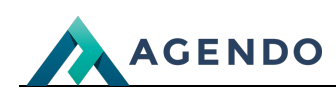

: Dodaj podzespół

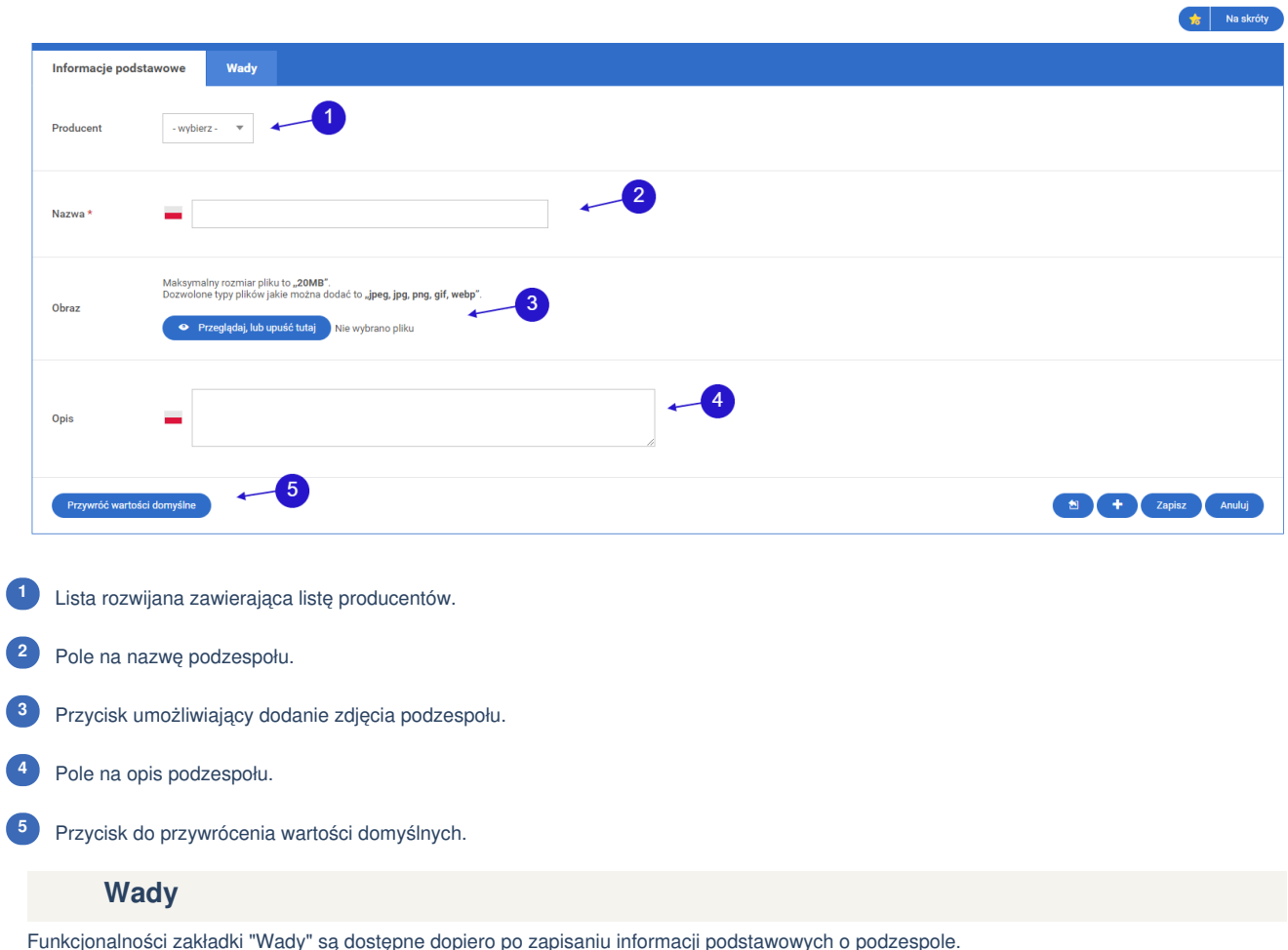

 $\equiv$  Edytuj podzespół

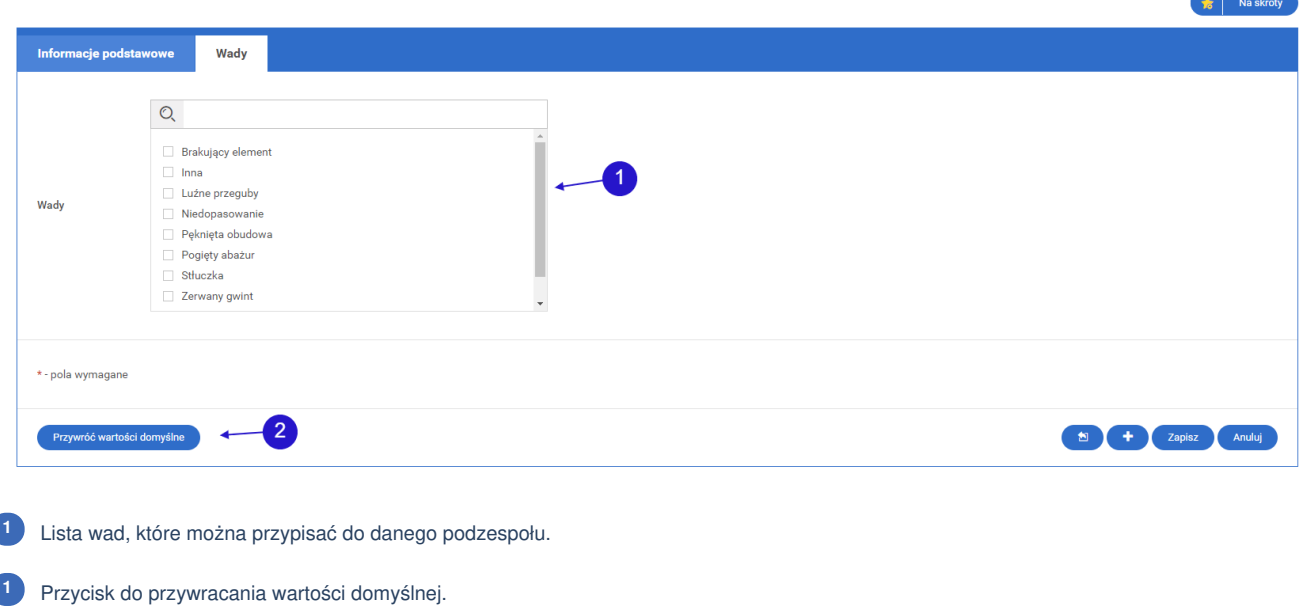

<span id="page-2-0"></span>**1.1.3. Ekran edycji istniejącego podzespołu**

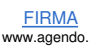

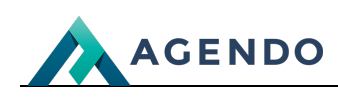

: Edytuj podzespół

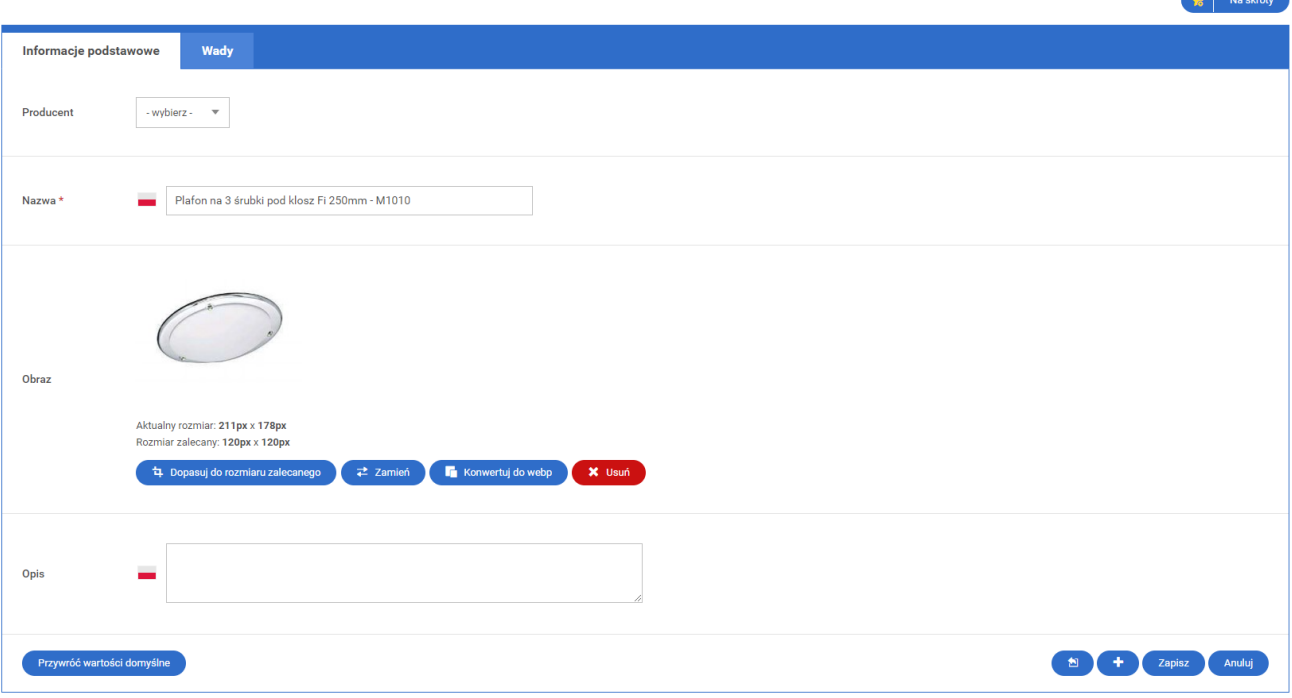

Ekran edycji podzespołu domyślnie posiada wypełnione pola aktualnymi danymi. Pola należy wypełnić zgodnie z zaleceniami zawartym w podrozdziale "Ekran tworzenia nowego podzespołu".

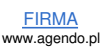